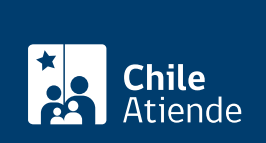

Trámite no disponible en linea

Información proporcionada por Dirección de Previsión de Carabineros de Chile

# Pago de los excedentes de la cuota mortuoria de **Dipreca**

Última actualización: 21 agosto, 2019

# Descripción

Permite solicitar los excedentes de la cuota mortuoria, es decir, el dinero que queda como saldo tras descontar los gastos funerarios del monto que le corresponde recibir a los descendientes de un/a trabajador/a activo o pensionado/a de retiro que falleció.

El trámite se puede realizar durante todo el año en la Plataforma de Atención al Beneficiario y [oficinas](https://www.dipreca.cl/oficinas-regionales-zona-ver/-/asset_publisher/GTvaFHKSiJs7/content/norte-arica) [regionales de Dipreca](https://www.dipreca.cl/oficinas-regionales-zona-ver/-/asset_publisher/GTvaFHKSiJs7/content/norte-arica) .

# ¿A quién está dirigido?

Está dirigido a los siguientes beneficiarios, en el siguiente orden de prioridad:

- 1. La cónyuge.
- 2. Hijos e hijas.
- 3. Los demás descendientes.

¿Qué necesito para hacer el trámite?

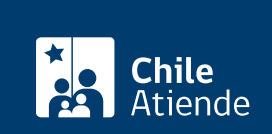

- [Certificado de matrimonio.](fichas/4682-certificado-de-matrimonio-para-todo-tramite-con-inscripciones)
- Formulario de solicitud excedente de cuota mortuoria.

#### Hijos:

- [Certificado de defunción](fichas/4680-certificado-de-defuncion-para-todo-tramite) del padre y la madre.
- [Certificado de nacimiento](fichas/9380-certificado-de-nacimiento-para-todo-tramite) de cada uno de los hijos/as con los nombre de los padres.
- Poder notarial, a través del cual todos los hermanos/as autorizan a uno de ellos para que los represente en el cobro de dicho trámite en esta entidad previsional.
- En caso de ser hijo/a único, declaración jurada notarial.
- Formulario de solicitud de excedente de cuota mortuoria.

Otros familiares:

- Certificado de nacimiento de cado uno de los herederos/as.
- Certificado de defunción.
- Poder notarial, a través del cual todos los herederos/as autorizan a uno de ellos para que los represente ante la Dirección de Previsión de Carabineros de Chile (Dipreca).
- Formulario de solicitud excedente de cuota mortuoria.

### ¿Cuál es el costo del trámite?

No tiene costo.

# ¿Qué vigencia tiene?

Un año a partir de la fecha en que falleció el funcionario activo o el pensionado de retiro.

# ¿Cómo y dónde hago el trámite?

En oficina:

- 1. Reúna los antecedentes.
- 2. Diríjase a:
	- La Plataforma de Atención al Beneficiario, ubicada en [21 de Mayo 592, Santiago](http://goo.gl/maps/ZXUgl). Horario de atención: lunes a viernes, de 9:00 a 14:00 horas.
	- o [Oficinas regionales de Dipreca.](https://www.dipreca.cl/oficinas-regionales-zona-ver/-/asset_publisher/GTvaFHKSiJs7/content/norte-arica)
- 3. Explique el motivo de su visita: solicitar el pago del excedente de la cuota mortuoria.
- 4. Entregue los antecedentes requeridos.
- 5. Como resultado del trámite, habrá solicitado el beneficio. Si cumple con los requisitos, obtendrá el pago del excedente de la cuota mortuoria.